Name:

**Enrolment No:** 

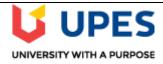

## UNIVERSITY OF PETROLEUM AND ENERGY STUDIES

**End Semester Examination, December 2019** 

**Course: Open Source Mobile Platform** 

**Program: B. Tech. CSE+OSOS** 

Course Code: CSOS 3001

Semester : V

Time : 03 hrs.

Max. Marks: 100

## **Instructions:**

All Questions are compulsory

Write appropriate XML and JAVA files wherever required

Write all assumptions in the form of comments.

## **SECTION A**

| S. No.    |                                                                                                    | Marks | CO  |  |
|-----------|----------------------------------------------------------------------------------------------------|-------|-----|--|
| Q 1       | Justify significance of Android Manifest file.                                                                                                    | 4     | CO1 |  |
| Q 2       | Differentiate between internal and external memory storage in android application. Discuss about necessary functions required for external storage.                                                                                                    | 4     | CO4 |  |
| Q 3       | What is SQLite database? How to create database connection using SQLite database?                                                                                                    | 4     | CO3 |  |
| Q 4       | Create an android application with required components that shows current location of the User.                                                                                                    | 4     | CO4 |  |
| Q 5       | Demonstrate use of Spinner view in android app with suitable example.                                                                                                    | 4     | CO3 |  |
| SECTION B |                                                                                                    |       |     |  |
| Q 6       | Explain the following Layouts used in Android application:  • LinearLayout  • RelativeLayout                                                                                                    | 10    | CO2 |  |
| Q 7       | Develop an android application to store the details of a student permanently and display the details in another activity using shared preference.                                                                                                    | 10    | CO3 |  |
| Q 8       | Describe use of Intent. Differentiate Explicit and Implicit Intents.                                                                                                    | 10    | CO1 |  |
| Q 9       | Illustrate use Notification in Android app with suitable example.  OR  Create an android application that contains a TextView, displays a message and two Buttons, 'CHANGE FONT' and 'CHANGE COLOR', which change font size and color of given message respectively. Separate data from code and write required resource files. | 10    | CO2 |  |

|      | SECTION-C                                                                                                    |    |     |
|------|----------------------------------------------------------------------------------------------------|----|-----|
| Q 10 | Develop layout for an Activity used to insert student details (Roll no, Name, marks, DOB). Save entered data into SQLite database. Display a toast message after each successful insertion. Add another activity used to search and display details of specific student. | 20 | CO4 |
| Q 11 | Explore use of different options available to make our data persistence in android application. Demonstrate use of internal memory with the help of traditional file I/O by storing username and password in a text file.  OR                                            | 20 | CO3 |
|      | Develop an android activity that generates a custom List View. Each row of the list contains images and texts. List out Country Flag image, Country name, and captain of cricket team as shown in figure 1.                                                              |    |     |
|      | INDIA  Virat Kohli  Figure 1: Sample View of each row                                                                                                    |    |     |